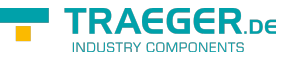

## **OPC UA SDK** Client + Server Development

## Core API

## <span id="page-0-0"></span>DeleteReferences Service

This service supports deletion of references previously created by a Client or the Server application. Note that a once scheduled reference deletion can't made undone. Use the following components to invoke the deletion of references you're not longer need in the address space of a Server.

- [OpcDeleteReference](https://docs.traeger.de/en/software/sdk/opc-ua/net/api/opc.uafx.opcdeletereference)
- [OpcDeleteReferenceCollection](https://docs.traeger.de/en/software/sdk/opc-ua/net/api/opc.uafx.opcdeletereferencecollection)

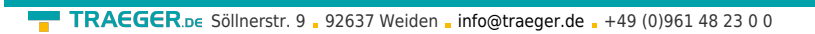

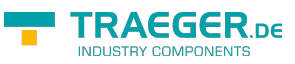

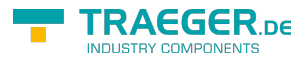

## Table of Contents

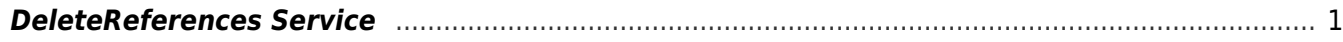